Published: 06/18/68

# Identification

MST checker P. Schicker, T. H. Van Vleck

## Purpose

The MST checker is a tool for finding errors in a set of Multics system tapes to be used for a bootload. The checker also produces a summary describing the system which would be created if a set of MST's were loaded.

## Overview

The MST checker is a stand-alone job which can be run on any 645 capable of running Multics. It does not use any storage except core. The checker is on a separate tape which is bootloaded in before the set of MST's to be checked: it reads the tapes in and uses the on-line printer to produce its output.

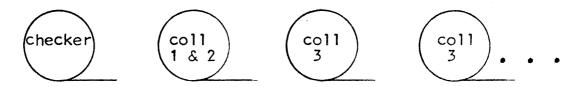

Tape configuration for checker run.

The checker produces 3 kinds of output: duplicated-segment comments, per-collection error messages, and a final summary.

The checker determines how many tapes to read and how many collections to check by reading the processor data switches.

#### How to use the MST checker

- 1. mount checker tape on 3, then your tapes on 4,5,6,3,...
- 2. boot load
- it will stop after reading checker tape with 77 in Q. 3. Set switches:

- 1-6 contain the number of physical tapes to read as a binary number.
- 7-12 indicate when to check for missing segments.
  7=after coll 1, 8=after coll 2, etc. The highest collection to be read must be indicated.
- 4. Then flip switch 0. It should take off and read tape very rapidly.
- 5. Run ends with 3 ejects of the printer and stops with a DIS.

## Output from the checker

If a segment is read which has the same segment name as a previously-loaded segment, whether the directory path name is the same or not, the checker will print a line of the form

<seqname> duplicated.

After reading those collections selected in switches 7-12, the checker calls subroutine "crossref" to print every unsatisfied link, and to check for other logical errors.

The following errors are detected:

- 1. segment not found
- 2. symbol not present in segment (this check is suppressed if there is a trap-before-link)
- 3. use of type 2 link (ITB)
- 4. status conflict. (wired segment calling non-wired, etc.)
- 5. supervisor segment calling temporary or initialization segment.
- 6. bad ring brackets on reference.

Other errors will be defined and code added to detect them from time to time.

After all tapes are read, the program "loading\_summary" is called to print a list of all supervisor and initialization segments loaded. For each segment, a line of the form

segno name acc status flags ring cur max path is printed, where the items have the following contents:

segno- segment number. Blank for collection 4.

name- segment name. If there are additional names, extra lines blank except for name will follow

acc- SDW access field in octal

stat- segment status as follows

W= wired

L= loaded

A= active

blank= normal

flags; a string of letters marking special attributes of the segment, as follows:

U- no link points to this segment

T- seg. is temporary

K- seg. has copy switch on

P- seg. is per-process

E- seg. has enforced access outside ring O

L- seg. has linkage

C- linkage may be combined

ring- segment ring brackets

cur- current segment length

max- maximum segment length

path- directory path name of segment

### <u>How it works</u>

The checker operates in a "limited EPL" environment similar to that available to part 1 of Multics initialization. The main program, "driver", is called by a special version of bootstrap 2. "driver" in turn calls "ignore\$init" to initialize fault and interrupt handling, and then calls "getcol" to get a collection and "crossref" to check it as requested by the switches. After all tapes are read, "loading\_summary" is called and then the run terminates.

Subroutine "getcol" is quite like the system routine "segment\_loader". It reads an entire collection from tape. loading each text segment into a segment called <text> in the MST checker, and loading each linkage section into segment <link>. Then program "extract\_def" is called to locate the definitions and type-pair blocks and move them into segment .

Entries are also made for the segment in segments <sslt> and <sname\_table>, which serve the functions of an SLT for the tapes being loaded, and in segment <thash>, which is an index into by segment number. This process is repeated for every segment of a collection, and then "detcol" returns.

Subroutine "crossref" checks for missing segments and other errors by making a pass through . The format of this segment is shown in figure 1.

Subroutine "loading\_summary" runs through the simulated SLT and prints out the information it finds.

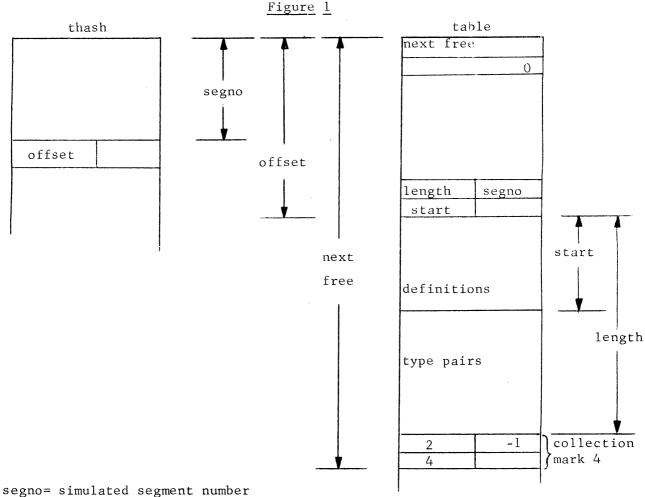

type pair:

| A | В | С |
|---|---|---|
| D |   | E |

A: if A=0, then the external reference

has not yet been satisfied.

type of link  $(1 \le B \le 5)$ .

C: trap pointer (if relevant).

D: pointer to segment name.

E: pointer to entry name.

The checker has one master-mode segment-segment"ignore", which serves the purposes of fault handling, interrupt handling, switch reading, and exit to BOS. All faults except page faults are fatal: page faults result in the assignment of a page of core upwards starting from the dummy segment <last>.